## Obsah

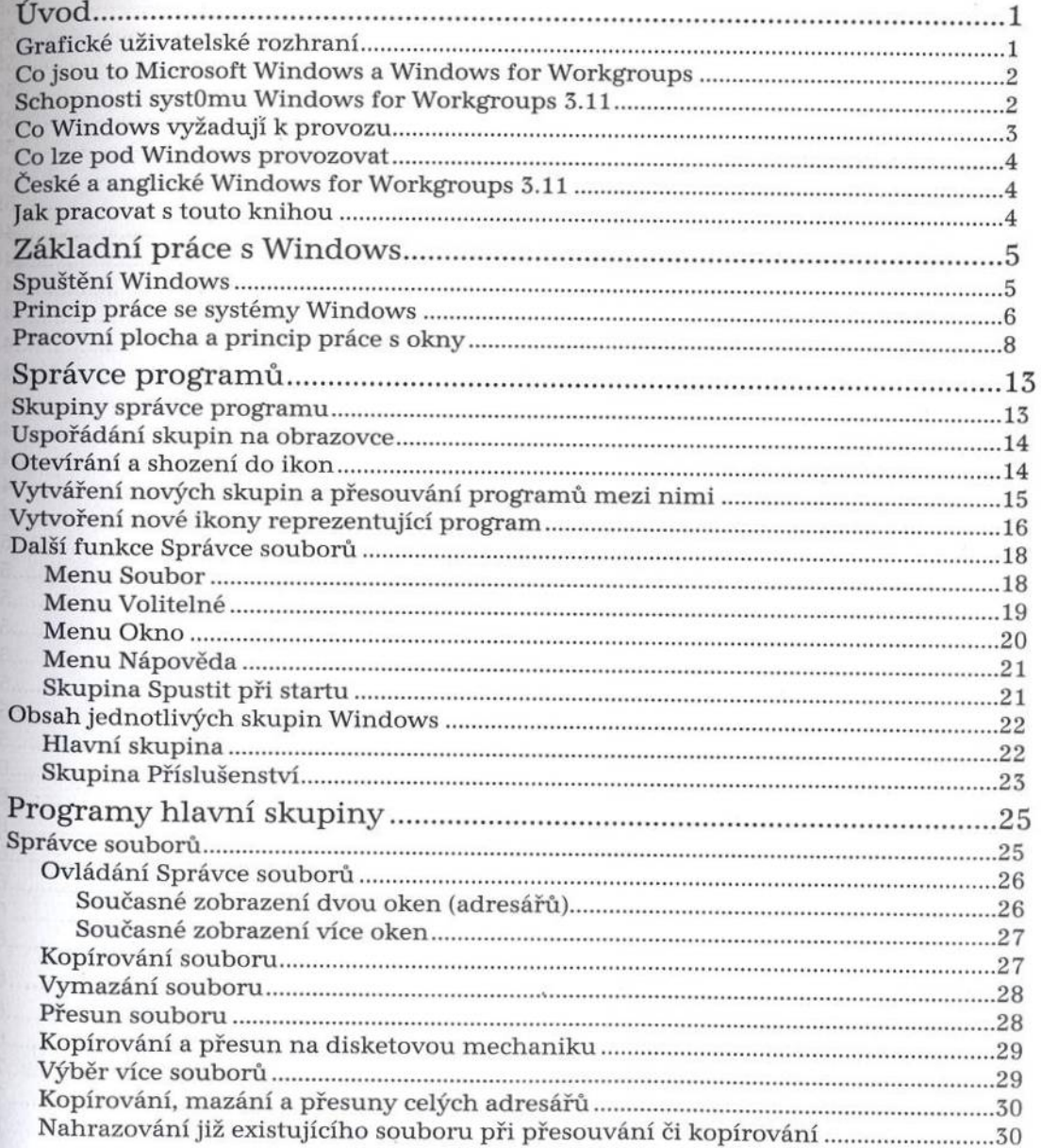

 $\emph{Podrobná uživatelská příručka}$ 

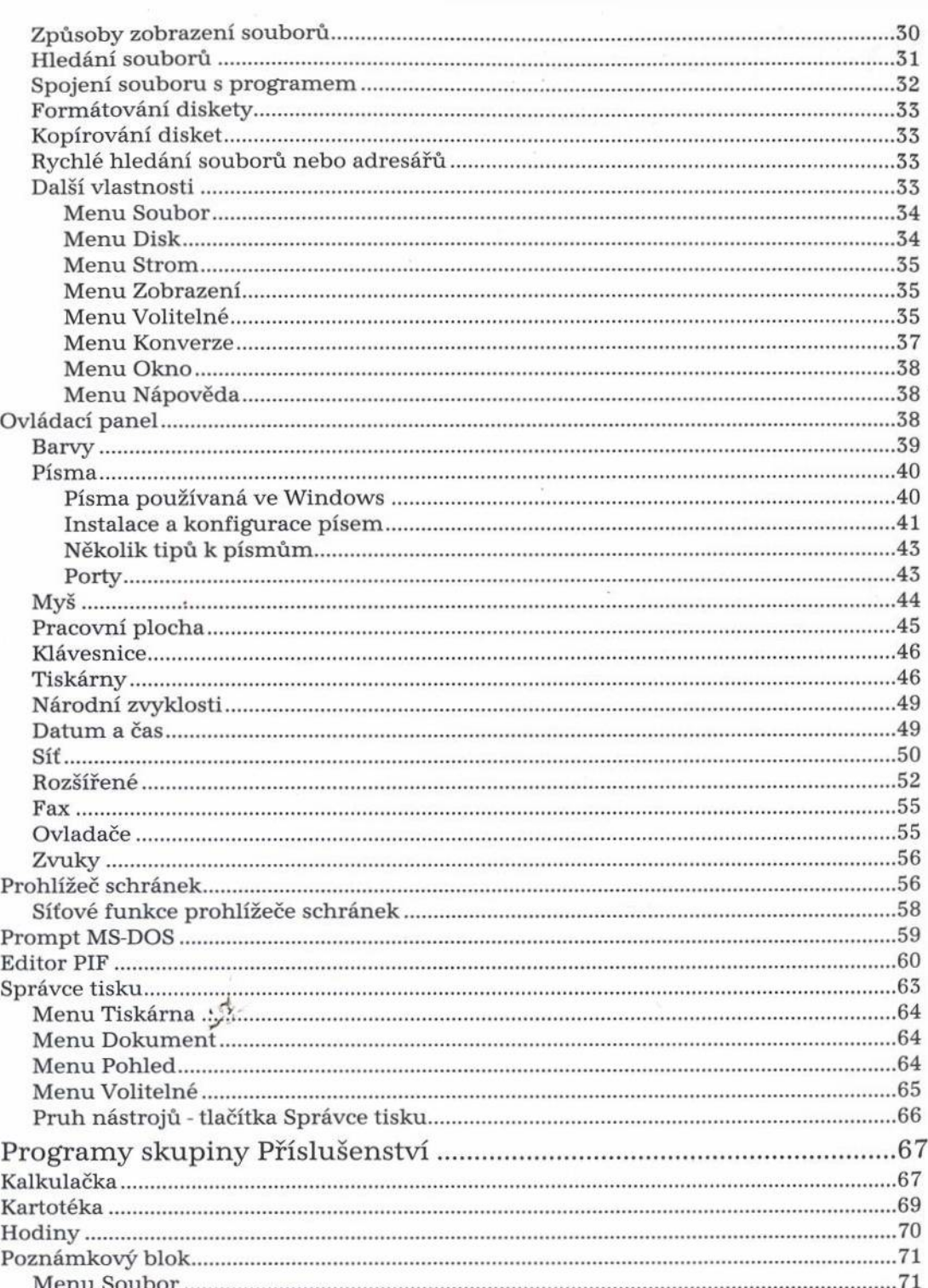

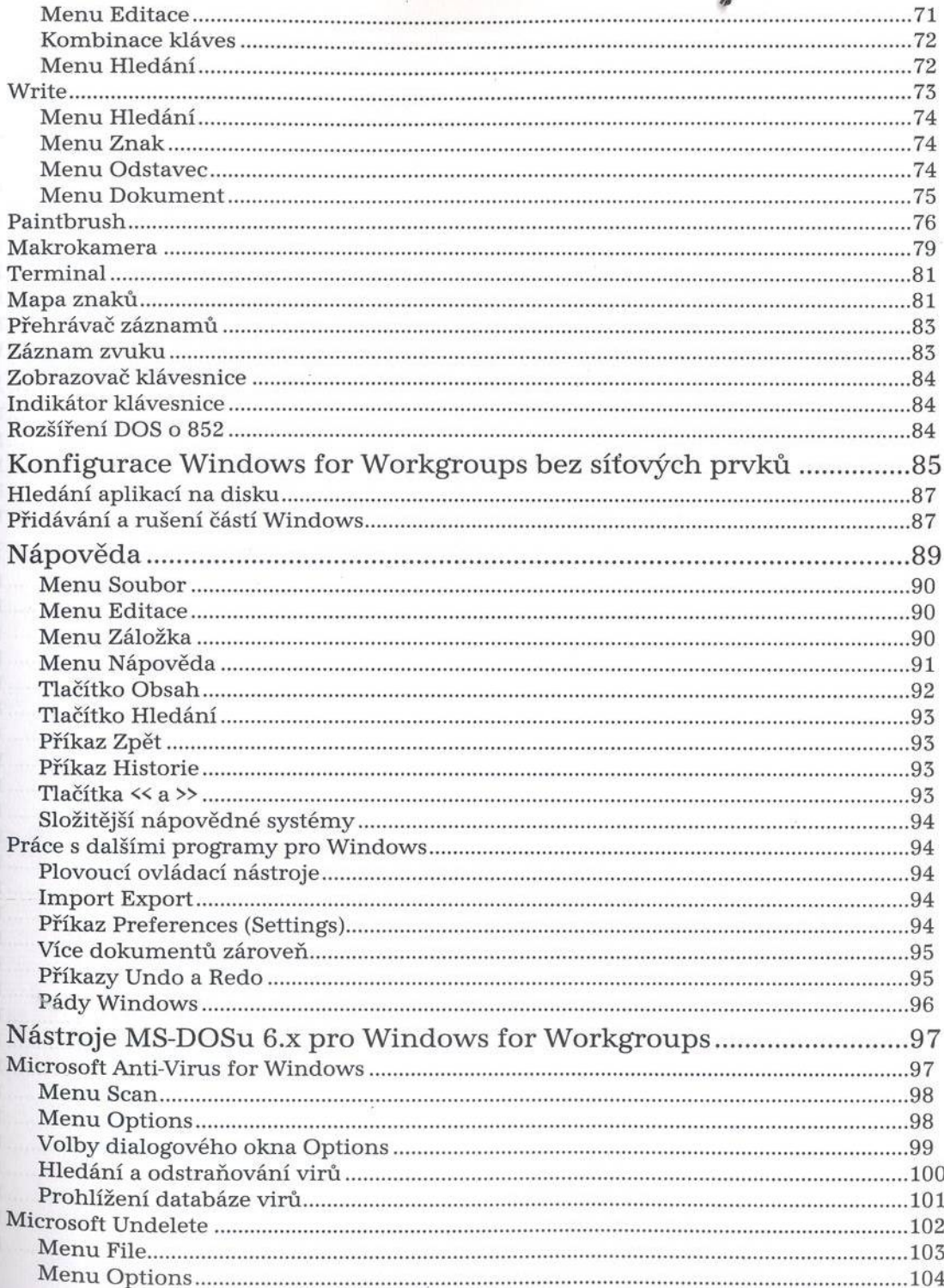

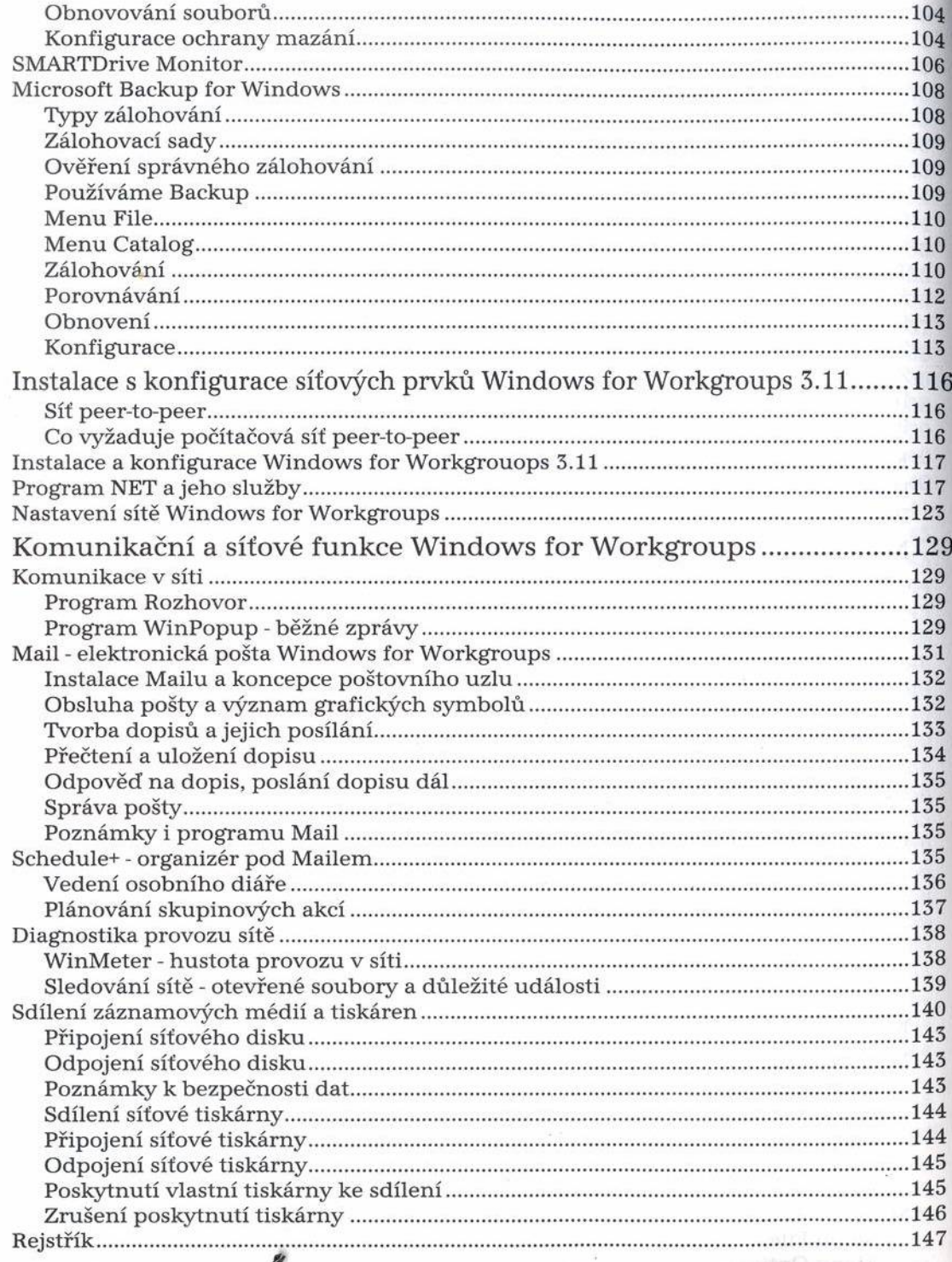